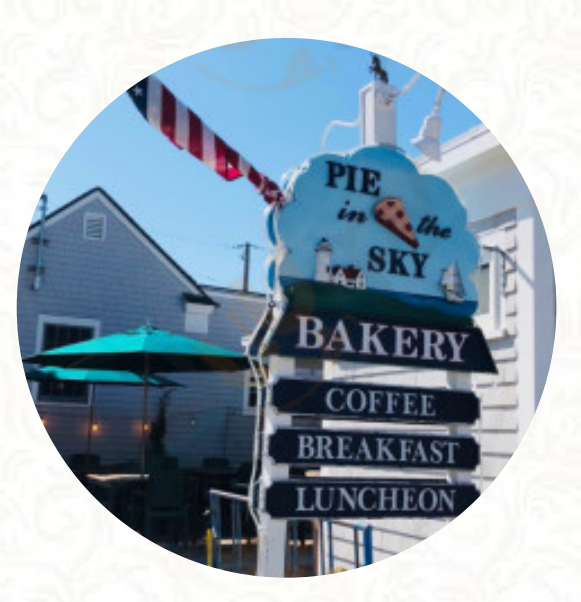

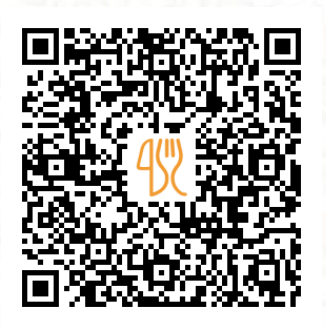

### Pie In The Sky Bakery Internet Cafe Menu

10 Water St, Woods Hole I-02543-1024, United States, WOODS HOLE **(+1)5085405475** [https://menulist.menu](https://menulist.menu/)

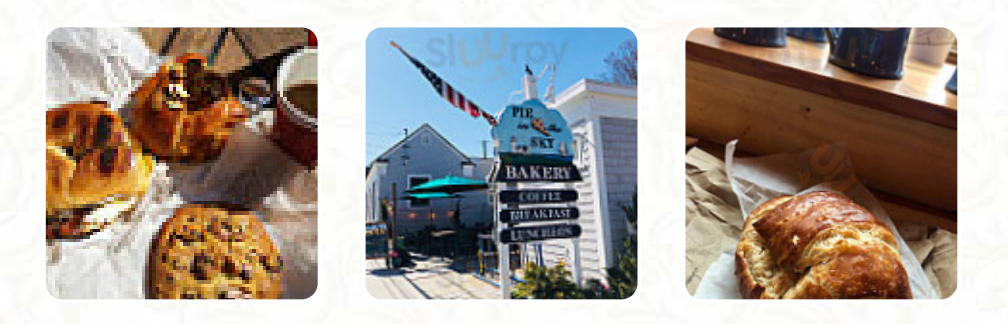

Here you can find the menu of Pie In The Sky Bakery Internet Cafe in [WOODS HOLE](https://menulist.menu/list/89616061/restaurants-woods-hole). At the moment, there are 19 courses and drinks on the food list. You can inquire about **changing offers** via phone. What [User](https://menulist.menu/user/anonym) likes about Pie In The Sky Bakery Internet Cafe:

Chimeric. Eating you can say is made from the best ingredients and with passion. Cookies are absolutely dreamed and the obvious cakes. Popover is a very fabulous category in itself. The service is so welcoming and it is a pleasure to see young smiling faces with lines from the door all day. In The Sky is a perfect Cape Cod experience for all ages and for every appetite. [read more.](https://menulist.menu/restaurants/woods-hole/pie-in-the-sky-bakery-internet-cafe/f/feedback-reviews) Pie In The Sky Bakery Internet Cafe from WOODS HOLE is a relaxed café, where you can have a small snack or cake with a *hot coffee or a sweet chocolate*, here they serve a comprehensive brunch for breakfast. With fresh seafood, meat, as well as corn and potatoes, here they also **South American** grill, the menu also includes tasty vegetarian dishes.

Pie In The Sky Bakery Internet Cafe Menu

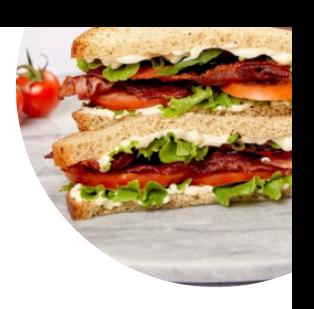

#### Appetizers

**CLAM CHOWDER** 

**Soups TOMATO SOUP** 

**Sandwiches BLT** 

**Drinks SMOOTHIES** 

**Breakfast BREAKFAST SANDWICH** 

## Zuppe - Suppen

**ZUPPA DI PESCE** 

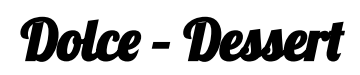

**CANNOLI** 

**Bread BAGEL** 

**Coffee CAFÉ** 

*Dessert* **KEY LIME PIE COOKIES** 

### **Sweets & Desserts**

**BREAD PUDDING APPLE PIE** 

#### These types of dishes are being served

**ROAST BEEF SALAD SOUP** 

# Pie In The Sky Bakery Internet Cafe Menu

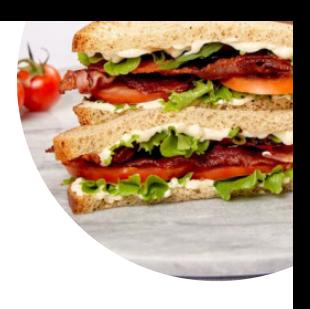

# Pie In The Sky Bakery Internet Cafe

10 Water St, Woods Hole I-02543-1024, United States, WOODS HOLE

**Opening Hours:** Monday 05:00 -21:00 Tuesday 05:00 -21:00 Wednesday 05:00 -21:00 Thursday 05:00 -21:00 Friday 05:00 -21:00 Saturday 05:00 -21:00 Sunday 05:00 -21:00

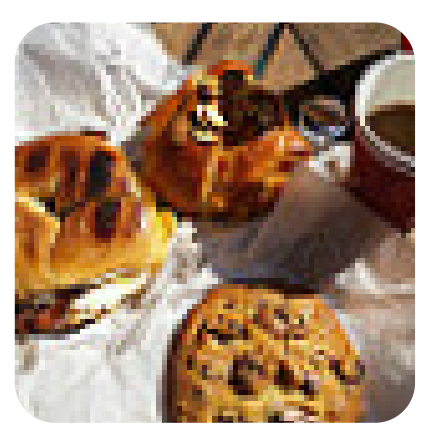

Made with [menulist.menu](https://menulist.menu/)